## **Senior directions for Naviance – Four-year college application steps**

## **STEP 1**: Gather information

- Use Naviance SuperMatch to create appropriate college list.
- Narrow college list down to 5 or 6 schools.
- Know the essentials required to apply:
	- o What are the application due dates?
	- o Are letters of recommendation required?
	- o Who will write the letters of recommendation?
		- Choose people who are not related to you, who know you well and would say nice things about you
		- Provide the recommenders with a brag sheet
		- Follow college directives Only use the recommenders they require (i.e teacher, counselor, etc.)
		- Allow the recommender at least 2 weeks to prepare the letter.
	- o Will you need to submit a transcript or complete a self-report of your academic record?
	- o Which colleges accept the Common App or an institutional application?

## **STEP 2: Begin application process**

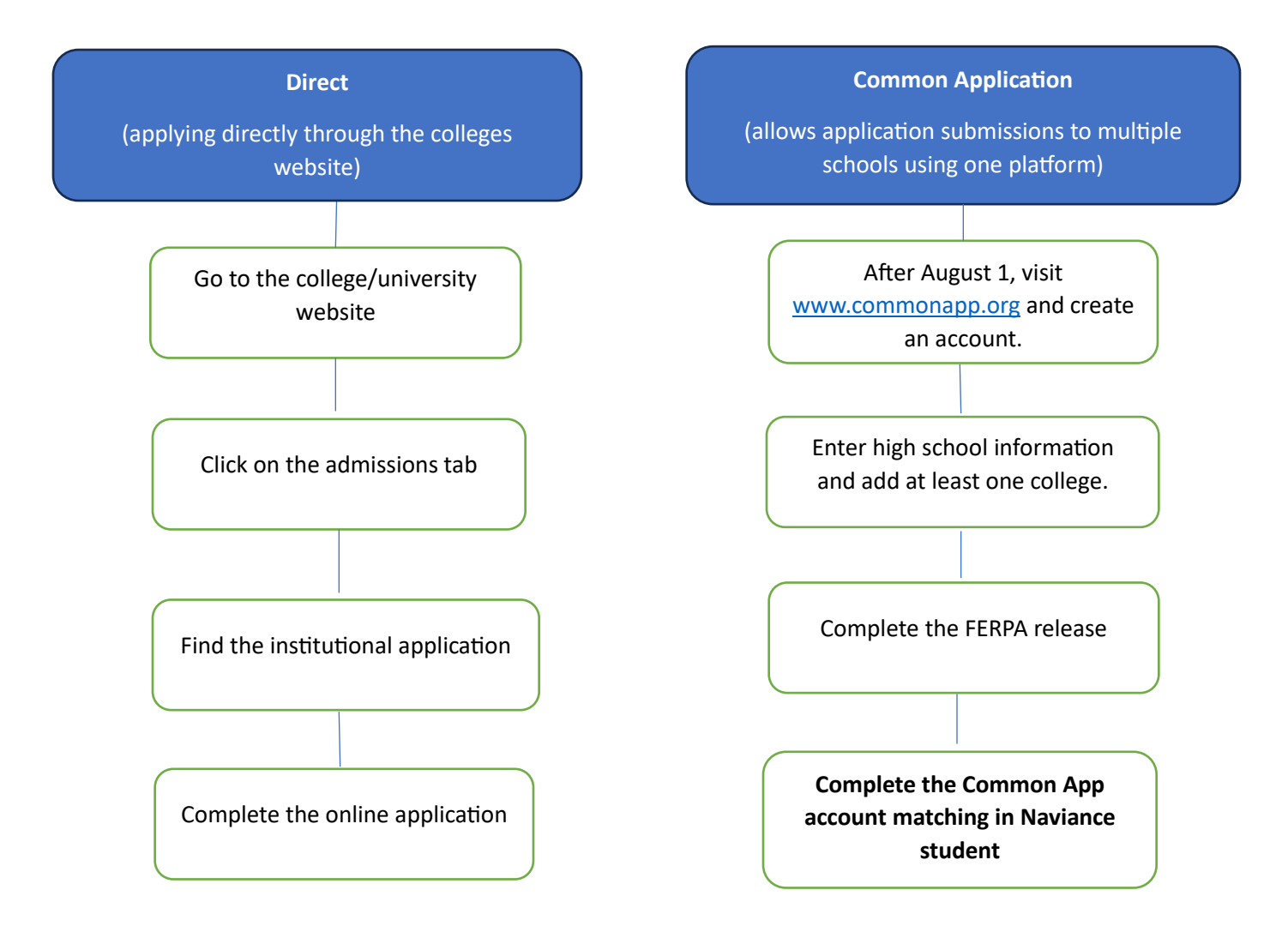

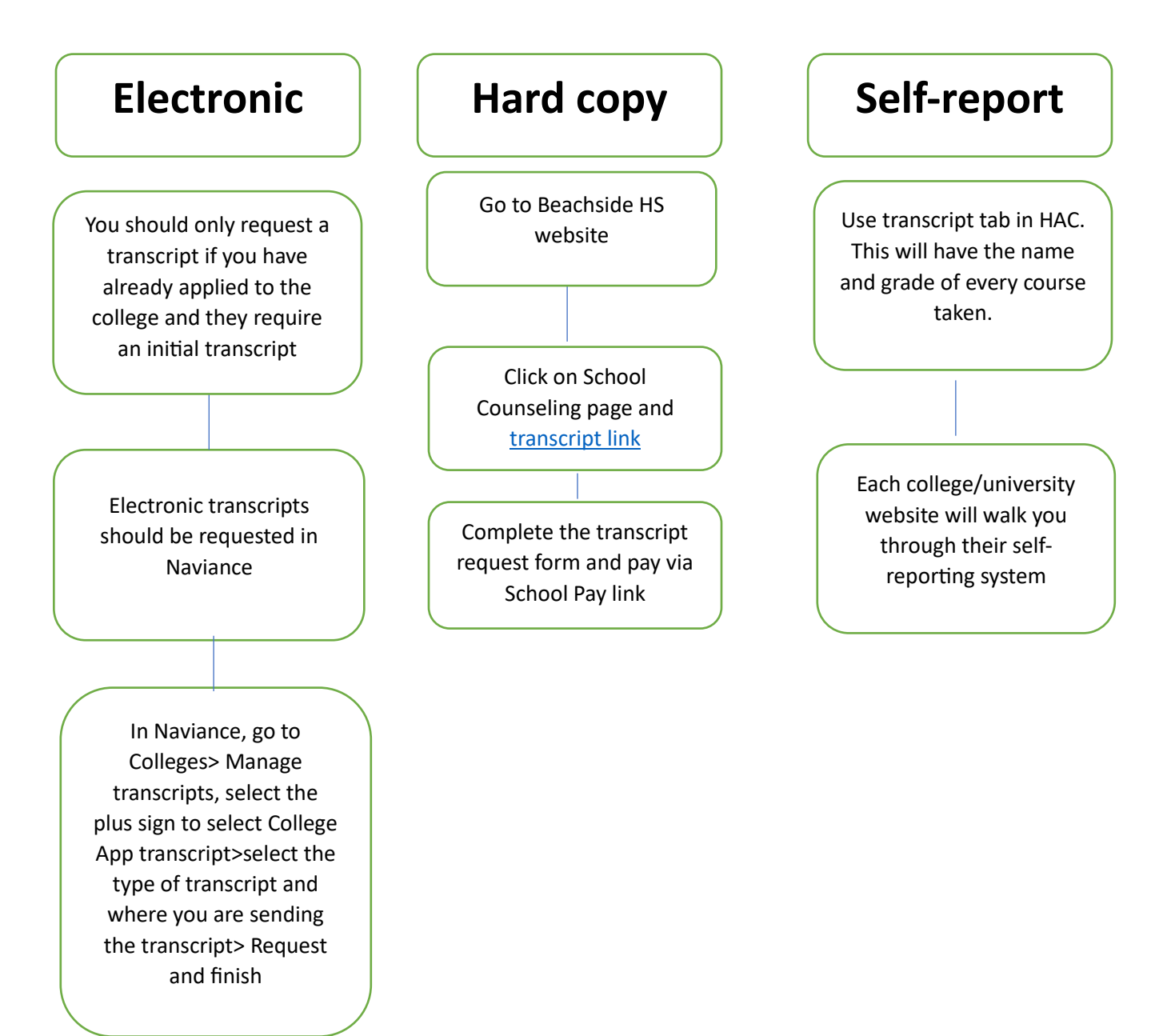